## $Xp$  PDF

https://www.100test.com/kao\_ti2020/454/2021\_2022\_\_E5\_8F\_B2\_ E4\_B8\_8A\_E6\_9C\_80\_E5\_c100\_454449.htm Windows XP

 $\epsilon$ 

Windows XP

 $\mathcal{P}$  $\mathcal{L}$ 阻止一个已忘记的密码",点击后便可打开"忘记密码向导  $,$ 

"欢迎屏幕"登录方式的情况下登录到Windows XP后,按下 " Ctrl Alt Del" "Windows "  $\frac{1}{2}$   $\frac{1}{2}$ 

 $\frac{46}{100}$  and  $\frac{46}{100}$  and  $\frac{46}{100}$  and  $\frac{46}{100}$  and  $\frac{46}{100}$  $\mathcal{D}$ Windows XP and the set of the set of the set of the set of the set of the set of the set of the set of the set of the set of the set of the set of the set of the set of the set of the set of the set of the set of the set o  $\lambda$ 

 $\frac{1}{2}$  to  $\frac{1}{2}$  to Windows XP. "

 $\mathcal{L}$ 

, and the contract of the contract of the contract of the contract of the contract of the contract of the contract of the contract of the contract of the contract of the contract of the contract of the contract of the con \* Windows XP

" administrator" " administrator" Windows XP " administrator" Windows XP Windows XP administrator" administrator" Ctrl Alt 再按住Del键二次,即可出现经典的登录画面,此时在用户名 " administrator" zhangbp" 2 SAM WIN2000 Windows NT/2000/XP

 $\mathbf{R}$ 

Security Account Manager

 $SAM$ 

%SystemRoot%system32configsam SAM Windows NT/2000/XP

 $SAM$ 

 $SAM$ 

 $\chi$ P

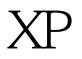

## $XP$  SAM

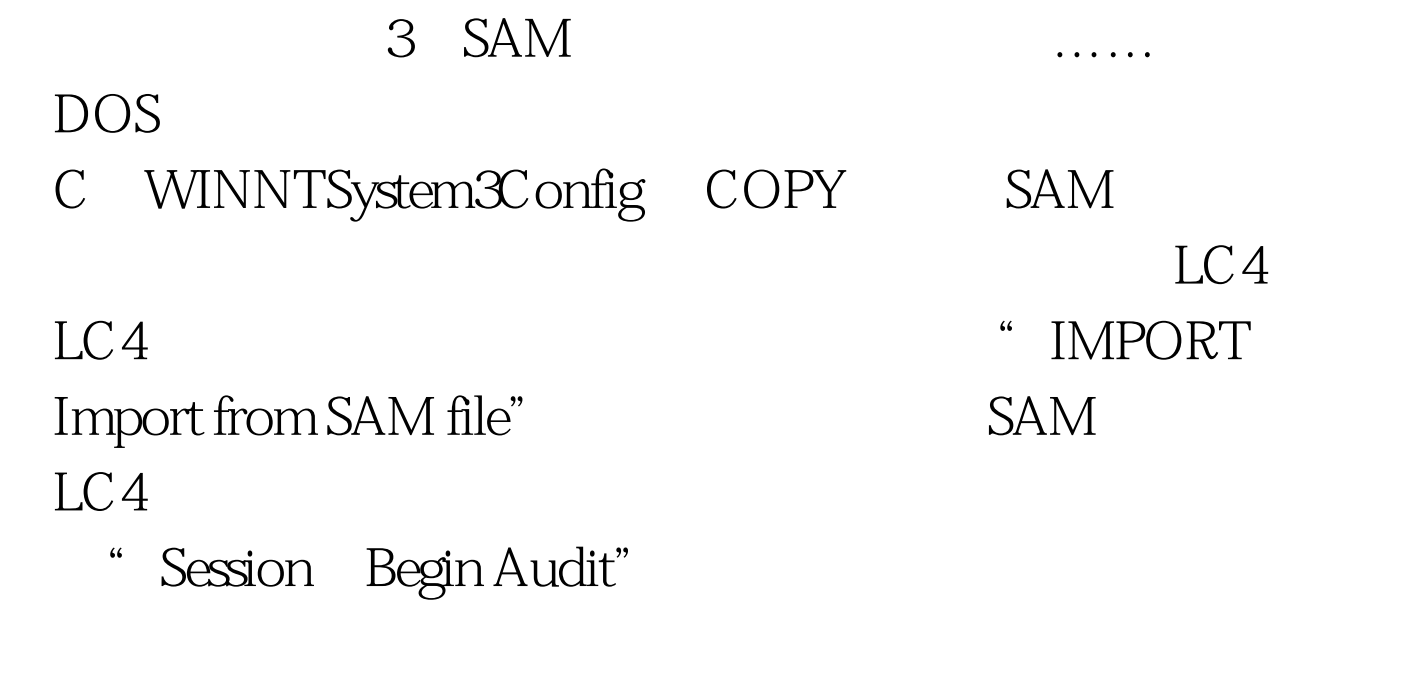

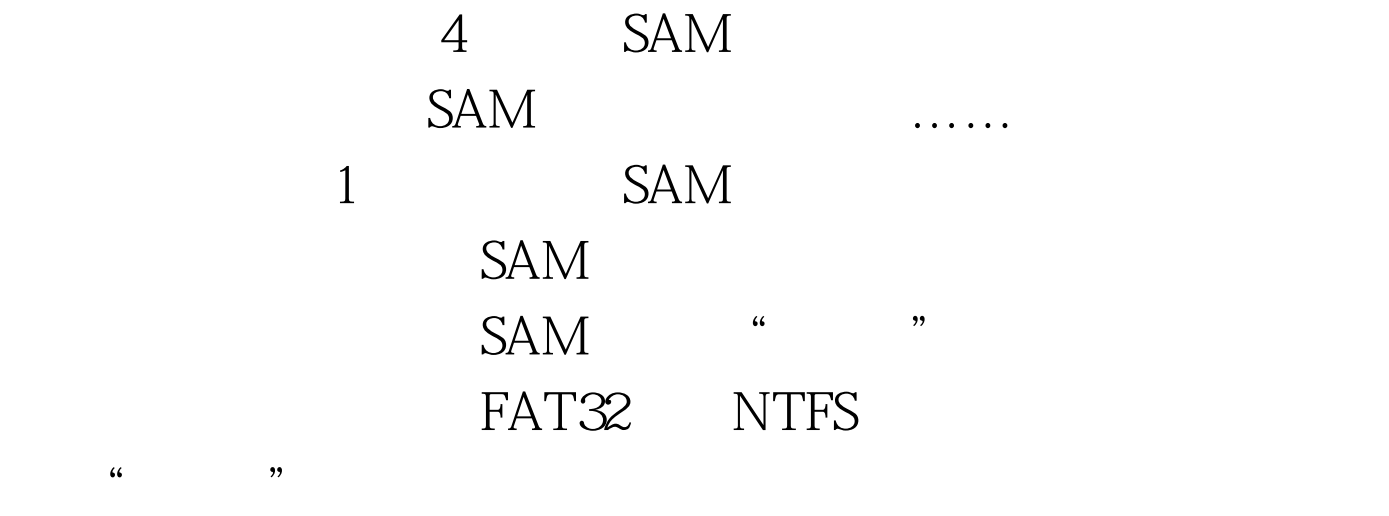

XP [Win NTSystem 32Config] [C Win NTSystem 32C onfig]  $\lambda$ P  $\rm\,C\quad 2$  $\chi$ P  $XP$  $MBR$  ,  $MBR$  ,  $MBR$ 

## KV3000 Administrator XP SAM 10PHTCRACK XP Win NTSystem 32Config C: Win NTSystem 32Config XP KV3000 MBR, Administrator MBR (2  $\bf 1$  : where  $\bf 1$  : where  $\bf 1$  is the set of  $\bf 1$  is the set of  $\bf 1$ C: windows epair SAM system32 SAM

 $\dots$  100Test www.100test.com